## **APPENDIX A**

## **System Message Logging Facilities**

This appendix contains the system message logging information. [Table A-1](#page-0-0) lists the facilities that you can use in system message logging configuration.

| <b>Facility</b> | <b>Description</b>                                       |
|-----------------|----------------------------------------------------------|
| aaa             | Sets level for aaa syslog messages.                      |
| aclmgr          | Sets level for aclmgr syslog messages.                   |
| adjmgr          | Sets syslog filter level for Adjacency Manager.          |
| afm             | Sets level for afm syslog messages.                      |
| all             | Sets level for all facilities.                           |
| altos           | Altos syslog level.                                      |
| arp             | Sets syslog filter level for ARP.                        |
| ascii-cfg       | Sets the logging level for ascii-cfg.                    |
| auth            | Sets level for Authorization System.                     |
| authpriv        | Sets level for Authorization (Private) system.           |
| backup          | Sets level for switchport backup syslog messages.        |
| bootvar         | Sets level for bootvar.                                  |
| callhome        | Callhome syslog level.                                   |
| capability      | Sets syslog level for mig utils daemon.                  |
| cdp             | Sets logging level for CDP.                              |
| cert-enroll     | Cert-enroll syslog level.                                |
| cfs             | Sets logging level for CFS.                              |
| clis            | Sets syslog filter level for CLIS.                       |
| core            | Core daemon syslog level.                                |
| cron            | Sets level for Cron/at facility.                         |
| daemon          | Sets level for System daemons.                           |
| dcbx            | Sets level for dcx syslog messages.                      |
| device-alias    | Sets syslog level for Device Alias Distribution Service. |
| dhcp_snoop      | Sets the level for DHCP snooping syslog messages.        |
|                 |                                                          |

<span id="page-0-0"></span>*Table A-1 System Message Logging Facilities*

Text Part Number:

| <b>Facility</b>      | <b>Description</b>                                                                                                    |
|----------------------|----------------------------------------------------------------------------------------------------|
| dstats               | Delta statistics syslog level.                                                                                                    |
| epp                  | Sets level for EPP syslog messages.                                                                                                    |
| ethpc                | Sets level for ethpc syslog messages.                                                                                                    |
| ethpm                | Sets level for Ethernet Port Manager (ethpm) syslog messages.                                                                                                    |
| evmc                 | Sets level for evmc syslog messages.                                                                                                    |
| fabric_start_cfg_mgr | Sets the syslog filter level for FabricPath configuration manager.                                                                                                    |
| fc2d                 | Sets level for fc2d syslog messages.                                                                                                    |
| fcdomain             | Sets level for fcdomain syslog messages.                                                                                                    |
| fcns                 | Sets syslog filter level for name server.                                                                                                    |
| fcoe_mgr             | Sets the level for Fibre Channel over Ethernet (FCoE) manager syslog<br>messages.                                                                                                    |
| fcpc                 | Sets level for fcpc syslog messages.                                                                                                    |
| fcs                  | Sets syslog filter level for FCS.                                                                                                    |
| fdmi                 | Sets logging level for fdmi.                                                                                                    |
| feature-mgr          | Feature manager syslog level.                                                                                                    |
| fex                  | Sets the level for Cisco Nexus 2000 Series Fabric Extender syslog<br>messages.                                                                                                    |
| flexlink             | Sets level for switchport backup syslog messages.                                                                                                    |
| flogi                | Configure level for flogi syslog messages.                                                                                                    |
| fs-daemon            | FS daemon syslog level.                                                                                                    |
| fspf                 | FSPF syslog level.                                                                                                    |
| ftp                  | Sets level for File Transfer System.                                                                                                    |
| fwm                  | Sets level for fwm syslog messages.                                                                                                    |
| gatos                | Gatos syslog level.                                                                                                    |
| im                   | Sets level for im syslog messages.                                                                                                    |
| interface-vlan       | Sets level for interface VLAN syslog messages.                                                                                                    |
| ip                   | Sets level for IP syslog messages.                                                                                                    |
| ipconf               | Sets level for ipconf syslog messages.                                                                                                    |
| ipqos                | Sets level for ipqosmgr syslog messages.                                                                                                    |
| kernel               | Sets level for kernel.                                                                                                    |
| 13vm                 | Sets syslog filter level for L3VM.                                                                                                    |
| lacp                 | Sets level for LACP syslog messages.                                                                                                    |
| license              | Licensing syslog level.                                                                                                    |
|                      | This facility was deprecated and replaced with the licmgr<br><b>Note</b><br>facility in Cisco NX-OS 5.0(2)N1(1). For backwards<br>compatibility, it will be maintained for a number of releases. |
| licmgr               | Licensing syslog level.                                                                                                    |

*Table A-1 System Message Logging Facilities (continued)*

×

**College** 

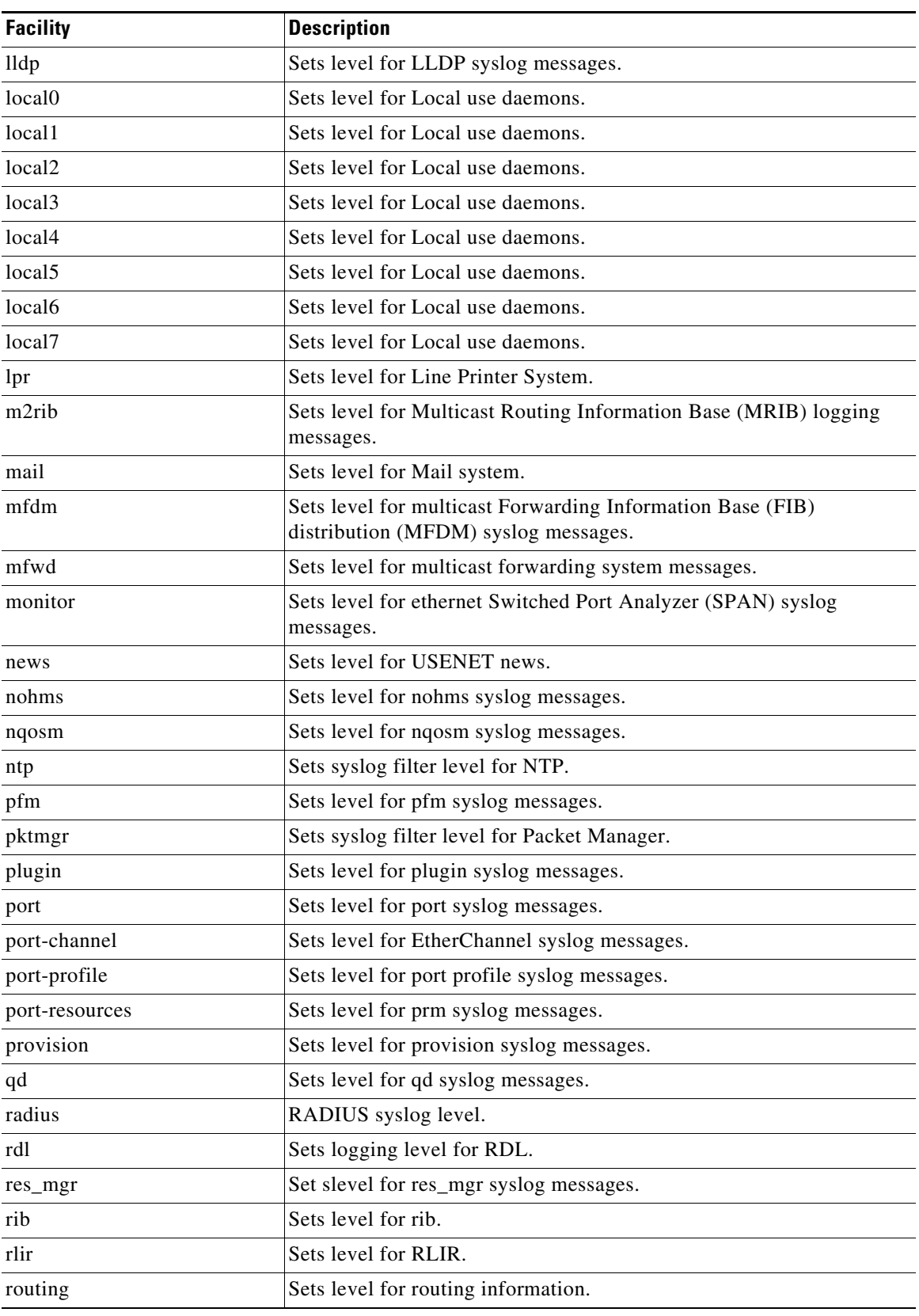

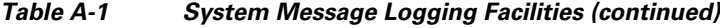

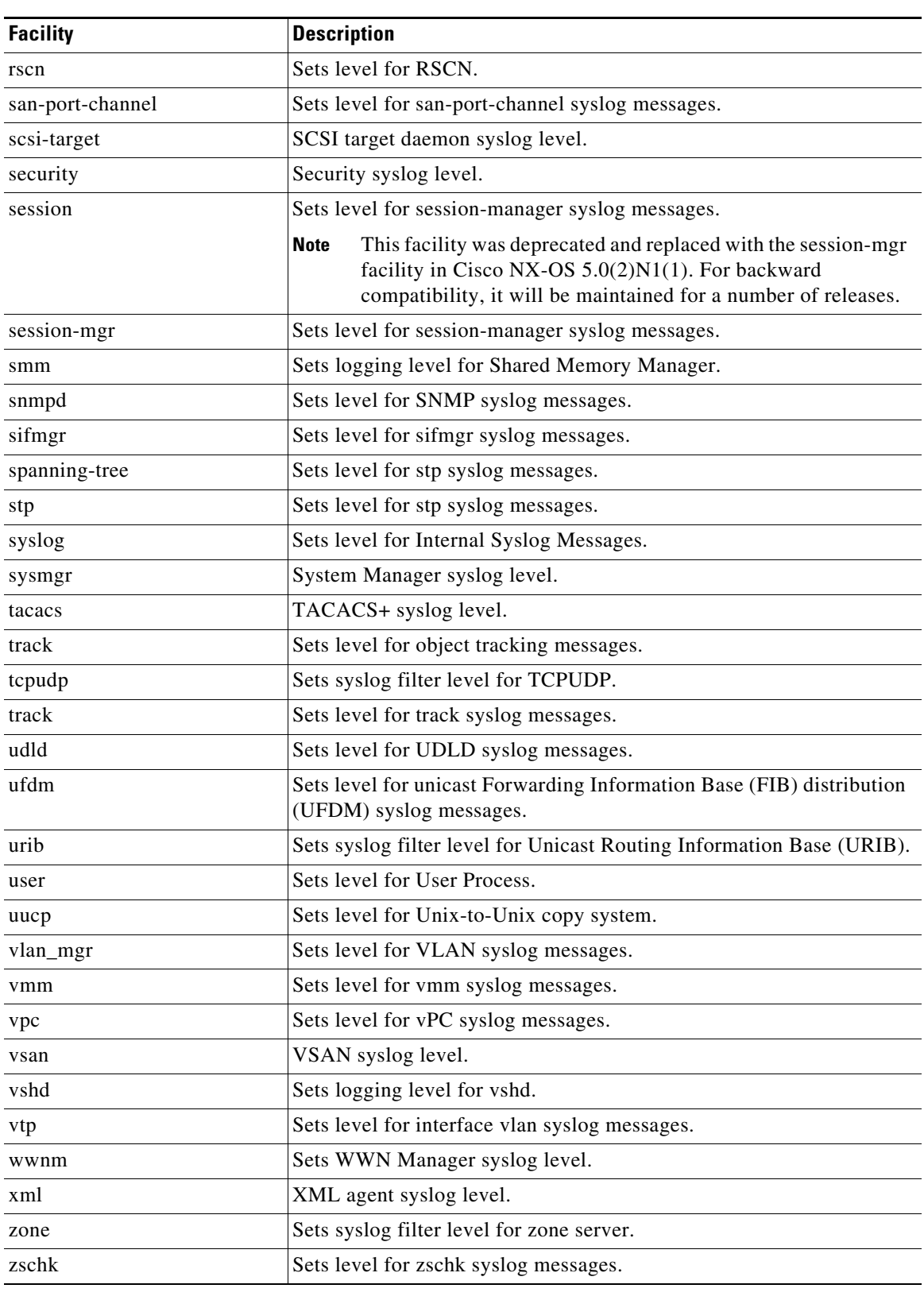

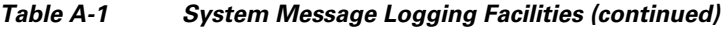

 $\blacksquare$ 

H